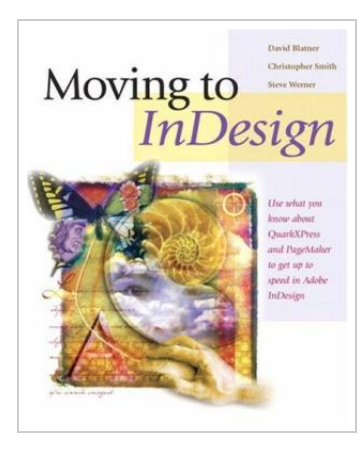

**DOWNLOAD PDF** 

## Moving to InDesign: Use What Y ou Know A bout QuarkXPress and PageMaker to Get .

## By Steve; Werner

Peachpit Pr, 2004. Taschenbuch. Condition: Neu. Unbenutzte Restauflage Unbenutzt. Schnelle Lieferung, Kartonverpackung. Abzugsfähige Rechnung. Bei Mehrfachbestellung werden die Versandkosten anteilig erstattet. - Costs less. Does more. Is easier to use: If this is the conclusion you've reached when comparing InDesign CS with its two long-time rivals (QuarkXPress and PageMaker), you're ready to make the switch. This guide shows you how! Throughout this compact guide, the focus is on leveraging your skill in the other leading desktop publishing packages to get up to speed fast in the new leading publishing package! As the perfect companion to the more comprehensive Real World InDesign CS, this tightly focused guide details the most common tasks and techniques you need to know to get your job done in InDesign CS. Clear, concise instructions enhanced by plenty of screen shots and sample layouts show you how to create and navigate documents, import and style text and objects, manage long projects, work with color, and more. You'll also find good coverage of all of InDesign's newest and most unique features: the Story Editor, a Separation Preview palette, nested styles, the Package for GoLive command, and more. 268 pp. Englisch.

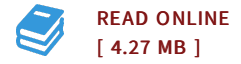

## Reviews

This ebook is amazing. It can be rally interesting throgh looking at time. You may like how the author compose this ebook. -- Nikko Bashirian

<sup>A</sup> must buy book if you need to adding benefit. it was actually writtern quite perfectly and beneficial. You wont really feel monotony at anytime of your time (that's what catalogs are for regarding in the event you question me). -- Kian Jacobi